# **Remote Method Invocation (RMI)**

#### **Introduction**

- RMI allows to invoke the methods of Java objects over the network (remote procedure call)
- Method invocations of remote objects look like those of local objects (locality transparency)
- Instead of defining a low-level message protocol, Java interfaces are used as application protocol
- RMI restricts to Java programs but provides interoperability with **CORBA**

## **Remote Objects**

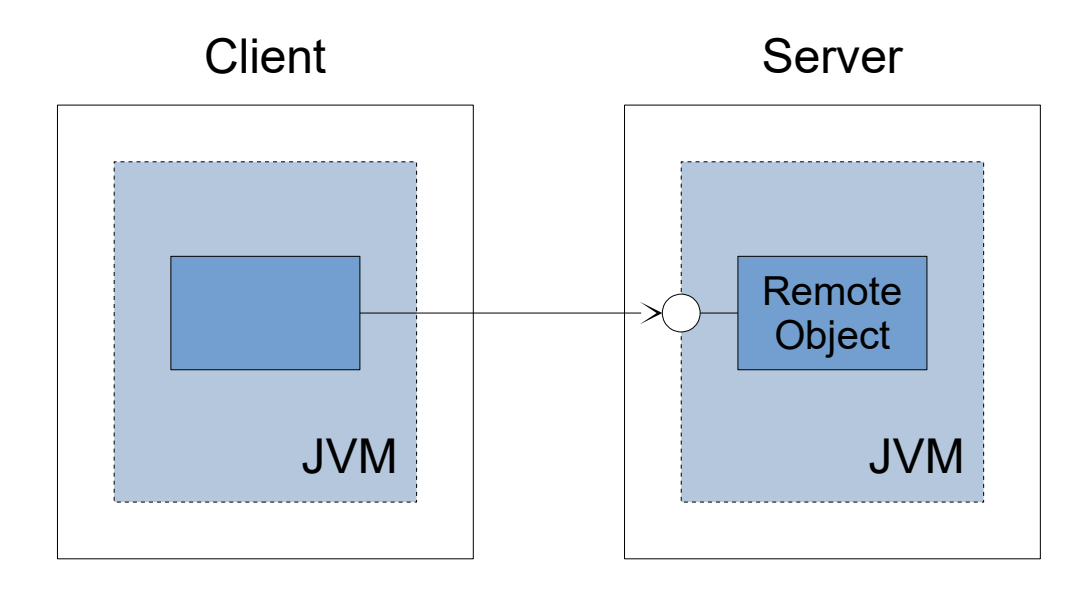

- A remote object is a Java object whose methods can be invoked from outside the virtual machine in which it lives
- A remote object has a remote interface which defines the methods that can remotely be invoked

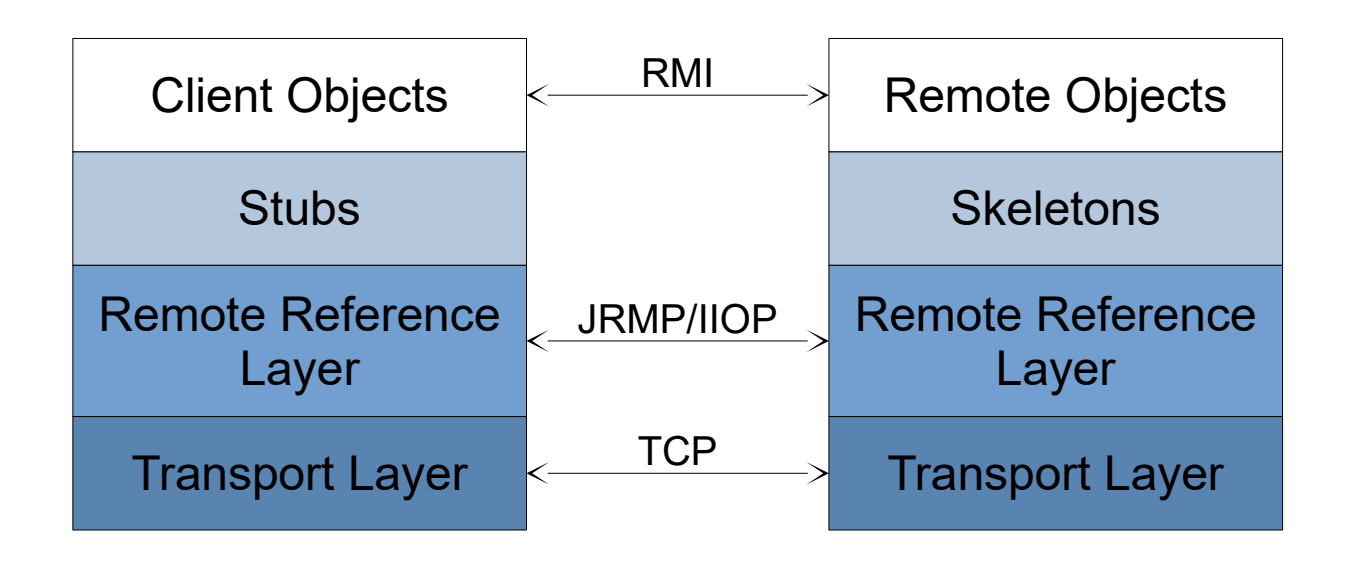

- The client initiates a remote method invocation by calling the corresponding method on the stub
- The stub forwards the method invocation to the remote reference layer which sends it over the transport layer to the server
- The skeleton receives from the server-side remote reference layer the remote request and converts it into a call of the actual remote object
- If the method generates a return value or an exception, it is returned the same way back to the client

#### **Stubs and Skeletons**

A stub

- is a client-side proxy object which implements the same methods as the remote object
- maintains an internal reference to the remote object it represents
- forwards a method invocation to the remote reference layer
- is responsible for the marshalling of method arguments and the unmarshalling of return values and exceptions

A skeleton

- is the server-side counterpart of a stub
- converts requests from the remote reference layer into appropriate calls on the associated remote object
- is responsible for the unmarshalling of method arguments and the marshalling of return values and exceptions

The remote reference layer

- handles the creation and management of remote object references
- knows the communication style for a given remote object (point-topoint, replicated, multicast)
- generates the corresponding transport-level requests

Marshalling and unmarshalling is the process of converting arguments, return values and exceptions into a serialized form, and vice versa:

- Primitive values are marshalled to their internal byte representation
- Local objects are marshalled using Java object serialization, i.e. the receiver obtains a copy of the object (pass by value)
- With remote objects, the stubs are used as marshalled data, i.e. the receiver obtains a stub over which it can invoke the object (pass by reference)

# **RMI Registry**

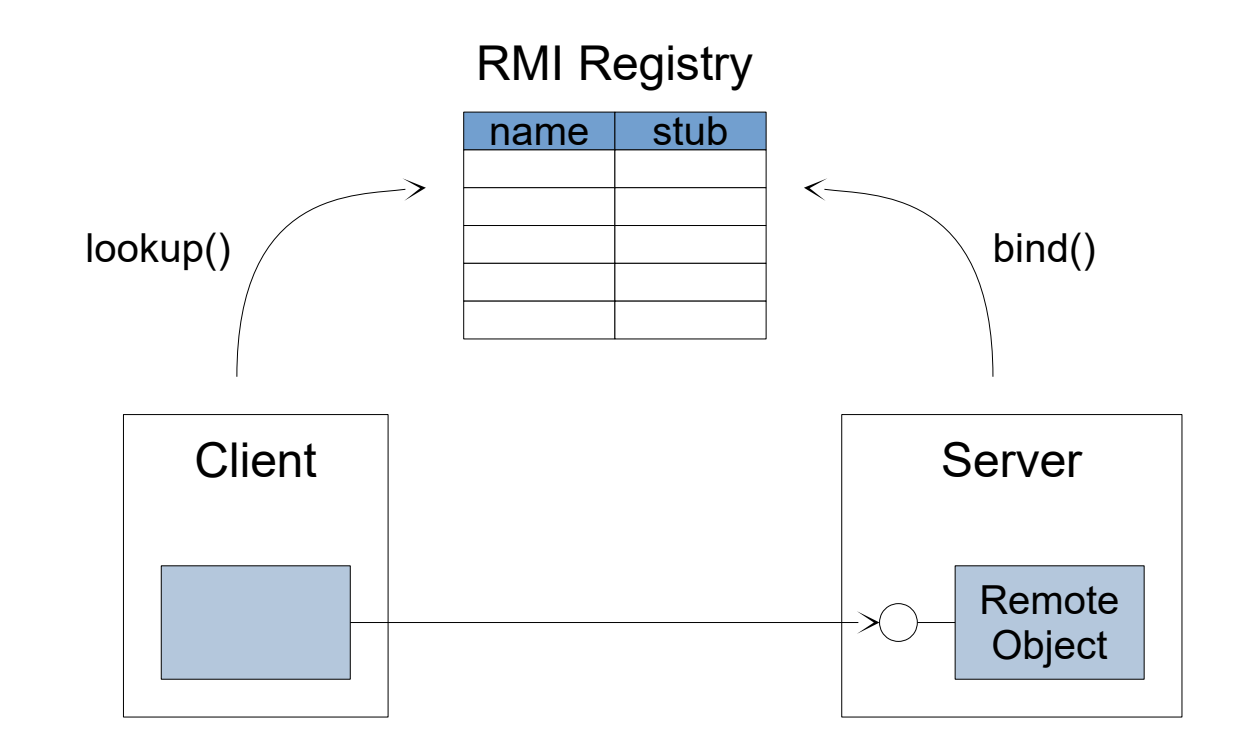

- The RMI registry is a naming service for remote objects
- The server program registers its remote objects with a local registry binding the corresponding stubs to names
- A client can look up the remote objects in the server's registry providing their names
- java.rmi.Remote is an interface that marks remote interfaces
- java.rmi.RemoteException is the base exception class used by the RMI runtime to indicate clientside, server-side or network errors
- java.rmi.RemoteObject is the base class of remote objects and client stubs, it contains a remote reference and re-implements the Object behavior
- java.rmi.server.RemoteServer is an abstract class with static methods useful for implementing remote servers
- java.rmi.server.UnicastRemoteObject is a concrete subclass of RemoteServer that implements point-to-point non-persistent remote references
- java.rmi.registry.Registry is an interface which defines the access methods of the RMI registry
- java.rmi.registry.LocateRegistry is a class with static methods to get references of RMI registries

#### **Example Application**

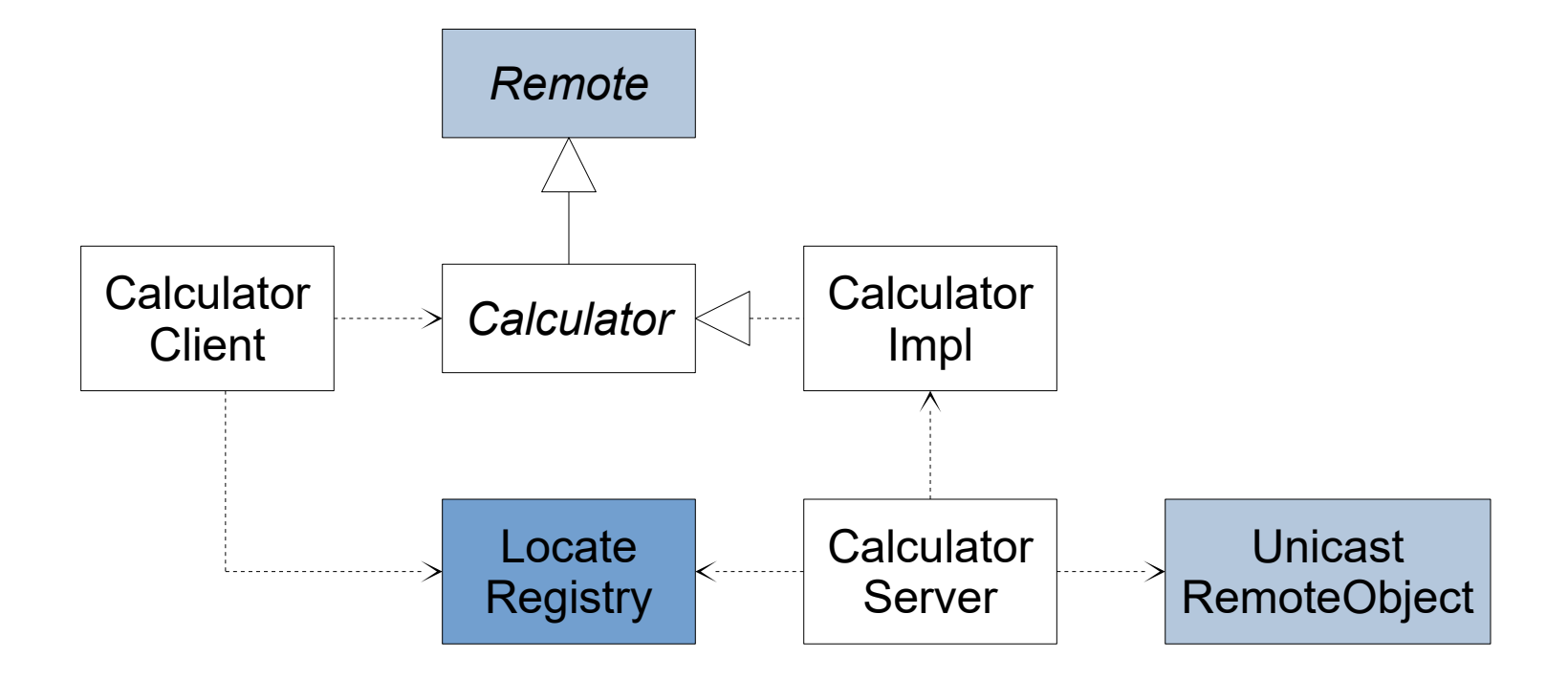

The example application exports a remote calculator to provide clients with the calculation capacity of a server machine

#### **Development Steps**

- 1. Define the remote interface
- 2. Write a class that implements the remote interface
- 3. Implement a remote server program
- 4. Create a client program
- 5. Compile and run the programs

#### **Defining a Remote Interface**

- A remote interface has to extend the java.rmi.Remote interface
- Each method has to declare that it throws a java.rmi.RemoteException
- Method arguments and return values must be of primitive types, serializable objects or remote objects

public interface Calculator extends **Remote** { public double add(double x, double y) throws **RemoteException**; public double subtract(double x, double y) throws **RemoteException**; public double multiply(double x, double y) throws **RemoteException**; public double divide(double x, double y) throws ZeroDivisionException, **RemoteException**; }

#### **Implementing a Remote Interface**

- The implementation class has to implement all the methods of the remote interface
- It may have additional methods which are not remotely callable

```
public class CalculatorImpl implements Calculator {
   public double add(double x, double y) {
    return x + y;
 }
 ...
   public double divide(double x, double y) throws ZeroDivisionException {
    if (y == 0) throw new ZeroDivisionException();
     return x / y;
 }
}
```
A remote server

- creates one or more remote objects
- exports the remote objects to the RMI runtime such that they are remotely accessible
- registers at least one remote object with a local RMI registry

```
public class CalculatorServer {
   public static void main(String[] args) throws Exception {
      Calculator calculator = new CalculatorImpl();
      Calculator stub =
        (Calculator) UnicastRemoteObject.exportObject(calculator, 0);
      Registry registry = LocateRegistry.createRegistry(5495);
     registry.bind("Abacus", stub);
 }
 ...
}
```
#### **Creating a Client Program**

A client program

- gets a reference to the server's RMI registry
- looks up a remote object in the registry
- invokes the methods of the remote object

```
public class CalculatorClient {
   public static void main(String args[]) throws Exception {
      Registry registry = LocateRegistry.getRegistry(args[0], 5495);
      Calculator calculator = (Calculator) registry.lookup("Abacus");
     double x = calculator.add(1, 1);
 ...
 }
}
```
## **Compiling and Running the Programs**

Server:

- > javac -d build src/rmi/examples/\*.java
- > java -cp build rmi.examples.CalculatorServer

Client:

- > javac -d build src/rmi/examples/\*.java
- > java -cp build rmi.examples.CalculatorClient serverhost